# **МИНОБРНАУКИ РОССИИ**

**Федеральное государственное бюджетное образовательное учреждение высшего образования «Горно-Алтайский государственный университет» (ФГБОУ ВО ГАГУ, ГАГУ, Горно-Алтайский государственный университет)**

# **Высокоуровневые методы информатики и программирования**

рабочая программа дисциплины (модуля)

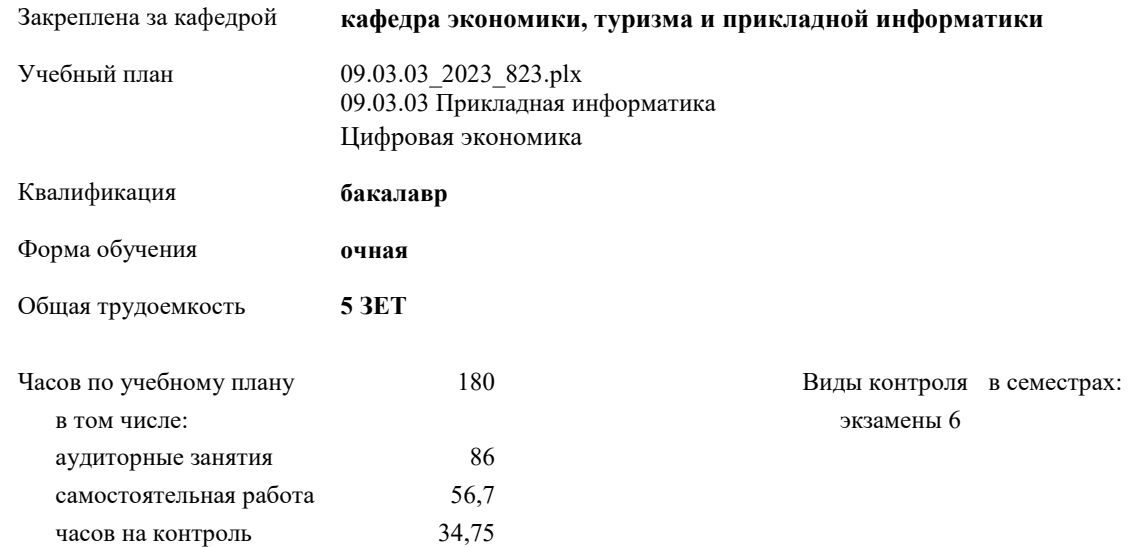

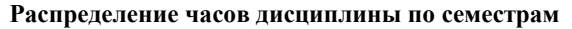

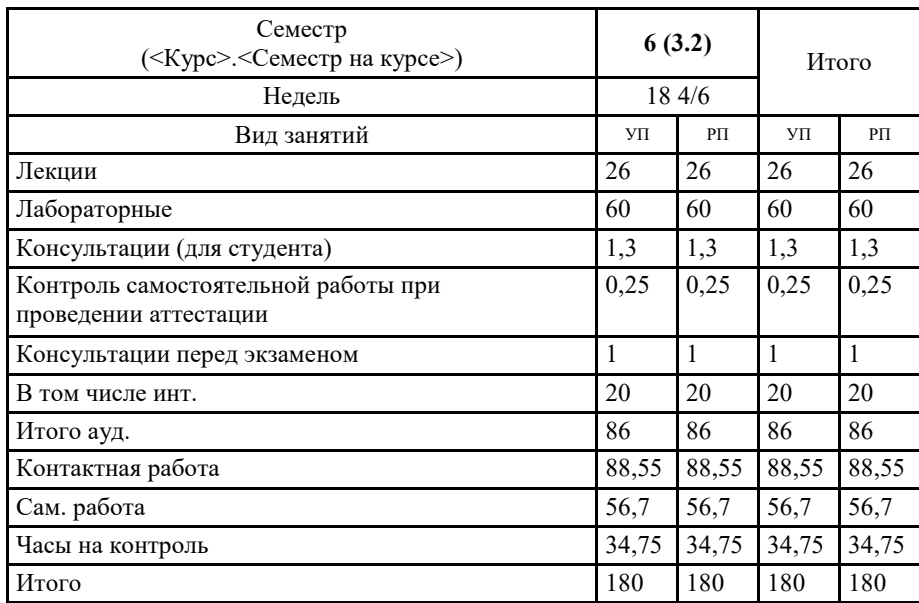

Vil 12 03 03 2023 823-2

Программу составил(и):  $\frac{2}{\sqrt{2}}$ к.ф.м.н., доцент, Губкина Елена Владимировна

Рабочая программа дисциплины Высокоуровневые методы информатики и программирования

разработана в соответствии с ФГОС:

Федеральный государственный образовательный стандарт высшего образования - бакалавриат по направлению подготовки 09.03.03 Прикладная информатика (приказ Минобрнауки России от 19.09.2017 г. № 922)

составлена на основании учебного плана: 09.03.03 Прикладная информатика утвержденного учёным советом вуза от 26.12.2022 протокол № 12.

Рабочая программа утверждена на заседании кафедры кафедра экономики, туризма и прикладной информатики

Протокол от 09.03.2023 протокол № 8

Зав. кафедрой Куттубаева Тосканай Айтмукановна  $\mathcal{N}_{\mathscr{G}}$ уу

#### **Визирование РПД для исполнения в очередном учебном году**

Рабочая программа пересмотрена, обсуждена и одобрена для исполнения в 2024-2025 учебном году на заседании кафедры **кафедра экономики, туризма и прикладной информатики**

> Протокол от  $2024 \text{ r.}$   $\mathcal{N}_{\mathcal{Q}}$ Зав. кафедрой Куттубаева Тосканай Айтмукановна

#### **Визирование РПД для исполнения в очередном учебном году**

Рабочая программа пересмотрена, обсуждена и одобрена для исполнения в 2025-2026 учебном году на заседании кафедры **кафедра экономики, туризма и прикладной информатики**

> Протокол от  $2025$  г. № Зав. кафедрой Куттубаева Тосканай Айтмукановна

#### **Визирование РПД для исполнения в очередном учебном году**

Рабочая программа пересмотрена, обсуждена и одобрена для исполнения в 2026-2027 учебном году на заседании кафедры **кафедра экономики, туризма и прикладной информатики**

> Протокол от  $2026$  г.  $\mathcal{N}_2$ Зав. кафедрой Куттубаева Тосканай Айтмукановна

#### **Визирование РПД для исполнения в очередном учебном году**

Рабочая программа пересмотрена, обсуждена и одобрена для исполнения в 2027-2028 учебном году на заседании кафедры **кафедра экономики, туризма и прикладной информатики**

> Протокол от  $2027$  г.  $\mathcal{N}_2$ Зав. кафедрой Куттубаева Тосканай Айтмукановна

# **1. ЦЕЛИ И ЗАДАЧИ ОСВОЕНИЯ ДИСЦИПЛИНЫ**

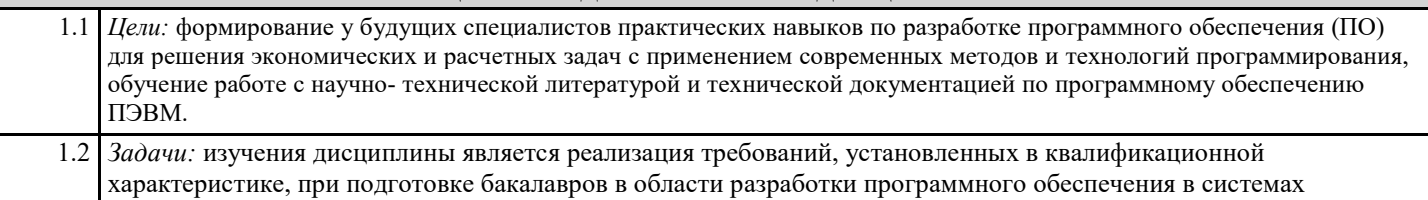

машинной обработки экономической и другой информации, проектирования и разработки этих систем.

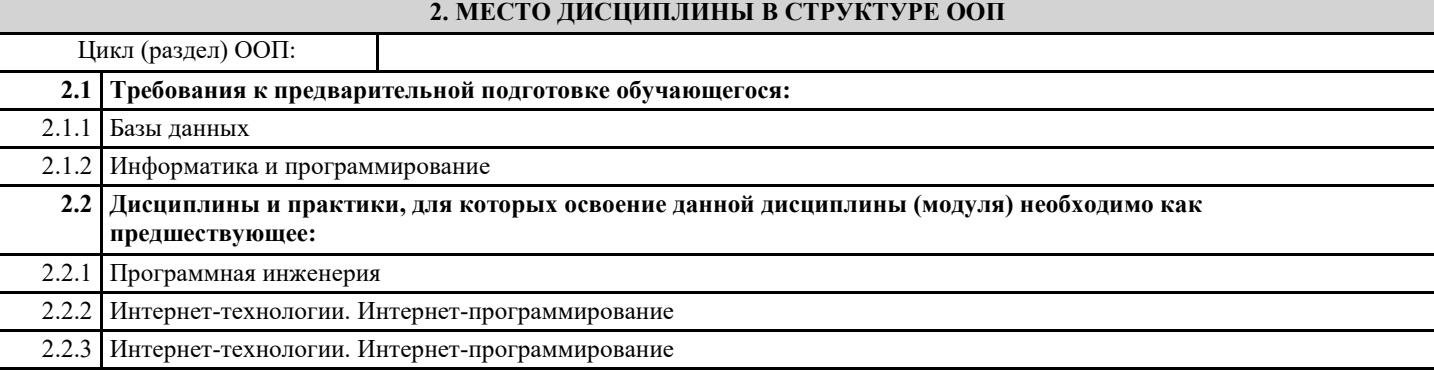

## **3. КОМПЕТЕНЦИИ ОБУЧАЮЩЕГОСЯ, ФОРМИРУЕМЫЕ В РЕЗУЛЬТАТЕ ОСВОЕНИЯ ДИСЦИПЛИНЫ (МОДУЛЯ)**

**ПК-2: Способен разрабатывать, внедрять и адаптировать прикладное программное обеспечение**

**ИД-1.ПК-2: Определяет эффективные методы, способы и технологии разработки, внедрения и адаптации прикладного программного обеспечения**

Основные методы адаптации прикладного программного обеспечения

#### **ИД-2.ПК-2: Разрабатывает эффективные алгоритмы и программы с использованием современных технологий программирования.**

Создавать и программировать приложения для решения прикладных задач;

Знать основы обработки статистических данных с помощью языка Python

Уметь: применять встроенные функции языка для подготовки данных к решению с помощью специальных библиотек

Python-SciPy/ PuLP; Обосновывать эффективность выбранного алгоритма решения

Владеть:

1) методами подготовки данных для решения

2 методами решения ЗЛП с помощью языка программирования Python.

3 навыками обоснования выбранного алгоритма решения и полученного решения

Возможно создать графический интерфейс пользователя

**ИД-3.ПК-2: Осуществляет внедрение и адаптацию программного обеспечения для решения конкретных прикладных задач**

Знать основы обработки статистических данных с помощью языка Python

Уметь: применять встроенные функции языка для подготовки данных к решению с помощью специальных библиотек Python-SciPy/ PuLP; Обосновывать эффективность выбранного алгоритма решения

Владеть:

1) методами подготовки данных для решения

2 методами решения ЗЛП с помощью языка программирования Python.

3 навыками обоснования выбранного алгоритма решения и полученного решения

**ПК-9: Способен программировать приложения и создавать программные прототипы решения прикладных задач**

## ИД-1.ПК-9: Определяет требования к приложениям и программным прототипам решения прикладных задач

определять основные требования к системам и прототипам

ИД-2.ПК-9: Осуществляет выбор методов и инструментов программирования и прототипирования в соответствии с требованиями для решения прикладных задач

Создавать и программировать приложения для решения прикладных задач;

разрабатывать алгоритмы решения и программировать задачи обработки данных с применением технологии визуального программирования и методологии объектно-ориентированного событийного программирования; выполнять тестирование и отладку программ;

Уметь: применять встроенные функции языка для подготовки данных к решению с помощью специальных библиотек Python-SciPy/ PuLP; Обосновывать эффективность выбранного алгоритма решения

Владеть:

1) методами подготовки данных для решения

2 методами решения ЗЛП с помощью языка программирования Python.

3 навыками обоснования выбранного алгоритма решения и полученного решения

ИЛ-3.ПК-9: Разрабатывает приложения в современных интегрированных срелах

разрабатывать приложения в современных интегрированных средах

ИД-4.ПК-9: Разрабатывает прототипы ИС в соответствии с требованиями для решения прикладных задач

разрабатывать прототипа ИС для решения прикладных задач

ПК-13: Способен проводить тестирование компонентов программного обеспечения ИС

ИЛ-1.ПК-13: Определяет и осуществляет выбор современных технологии и методов тестирования. специализированного программного обеспечения автоматизации тестирования ИС.

Основные понятия тестирования компонентов программного обеспечения информационных систем

ИД-2.ПК-13: Применяет основные инструментальные средства тестирования компонентов программного обеспечения ИС

Проводить тестирование компонентов программного обеспечения ИС

ИД-3.ПК-13: Разрабатывает программу и методику тестирования компонентов программного обеспечения ИС

разрабатывать программу тестирования компонент ПОЛ

ИД-4.ПК-13: Проводит тестирование компонентов программного обеспечения ИС в соответствии с программой и методикой тестирования

навыком проектирования и разработки программ, а также их тестирования и внедрения; средствами анализа, проектирования и реализации программных систем на основе объектно-ориентированной модели программирования;

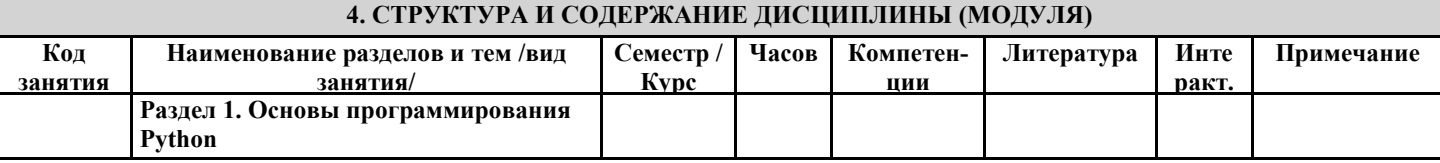

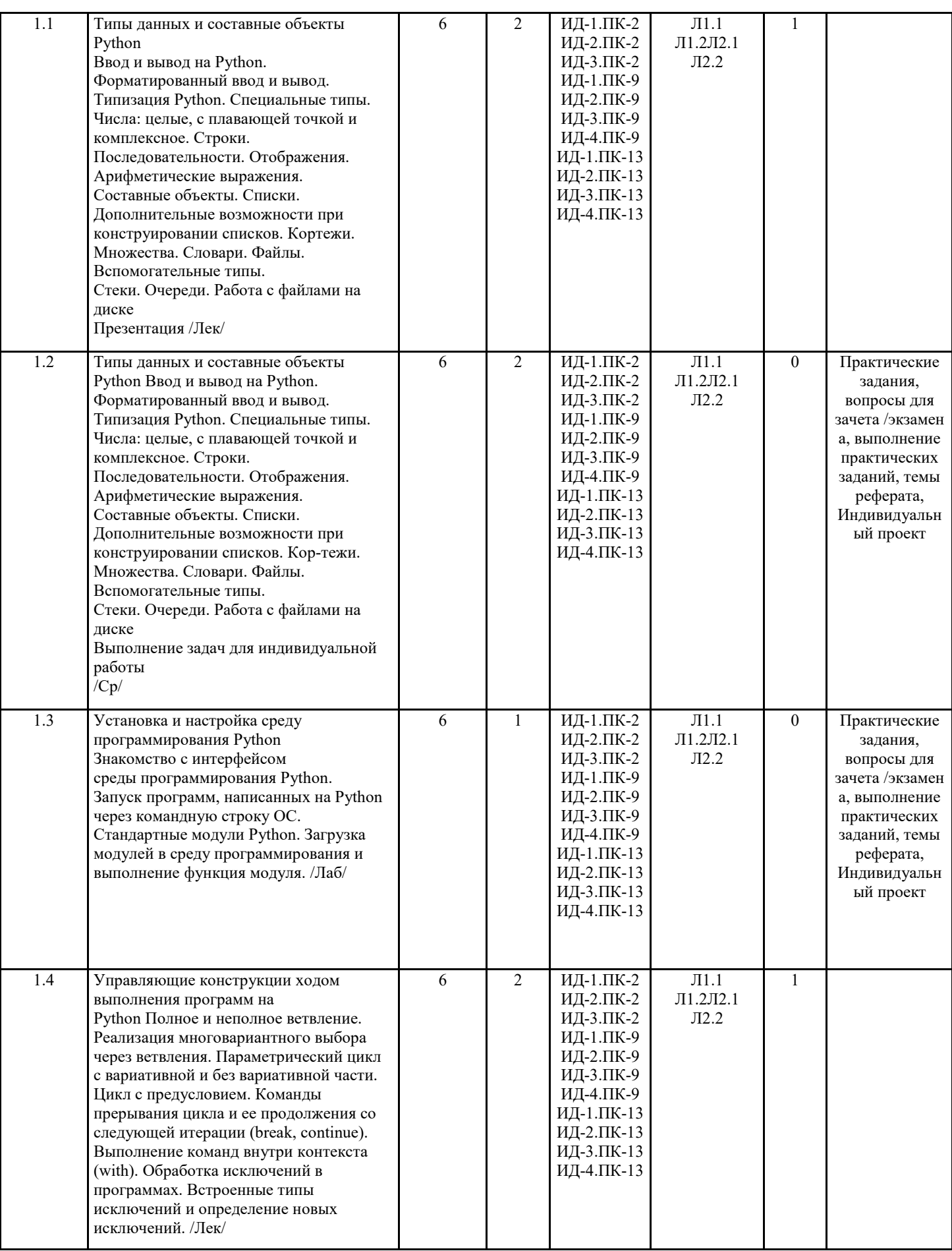

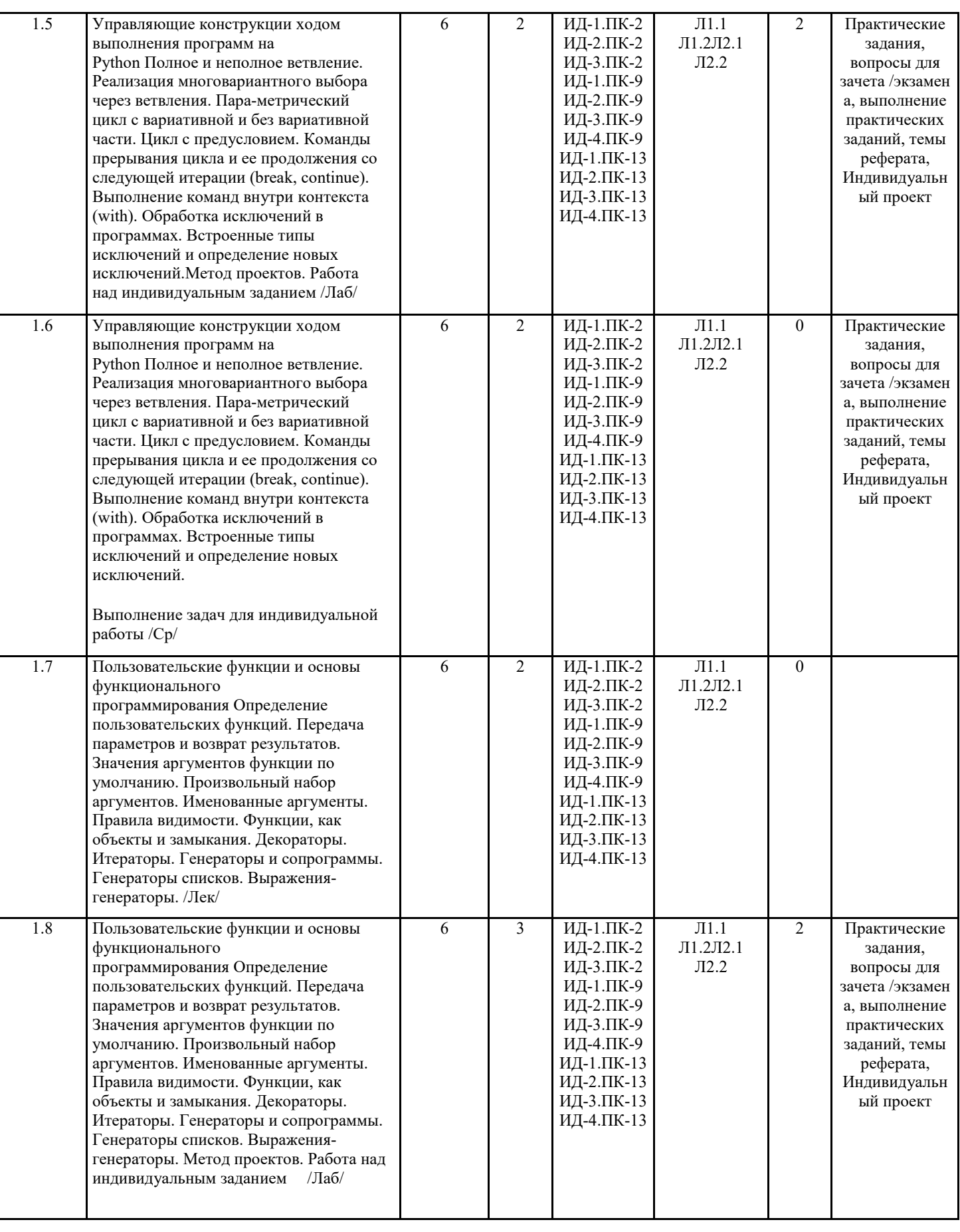

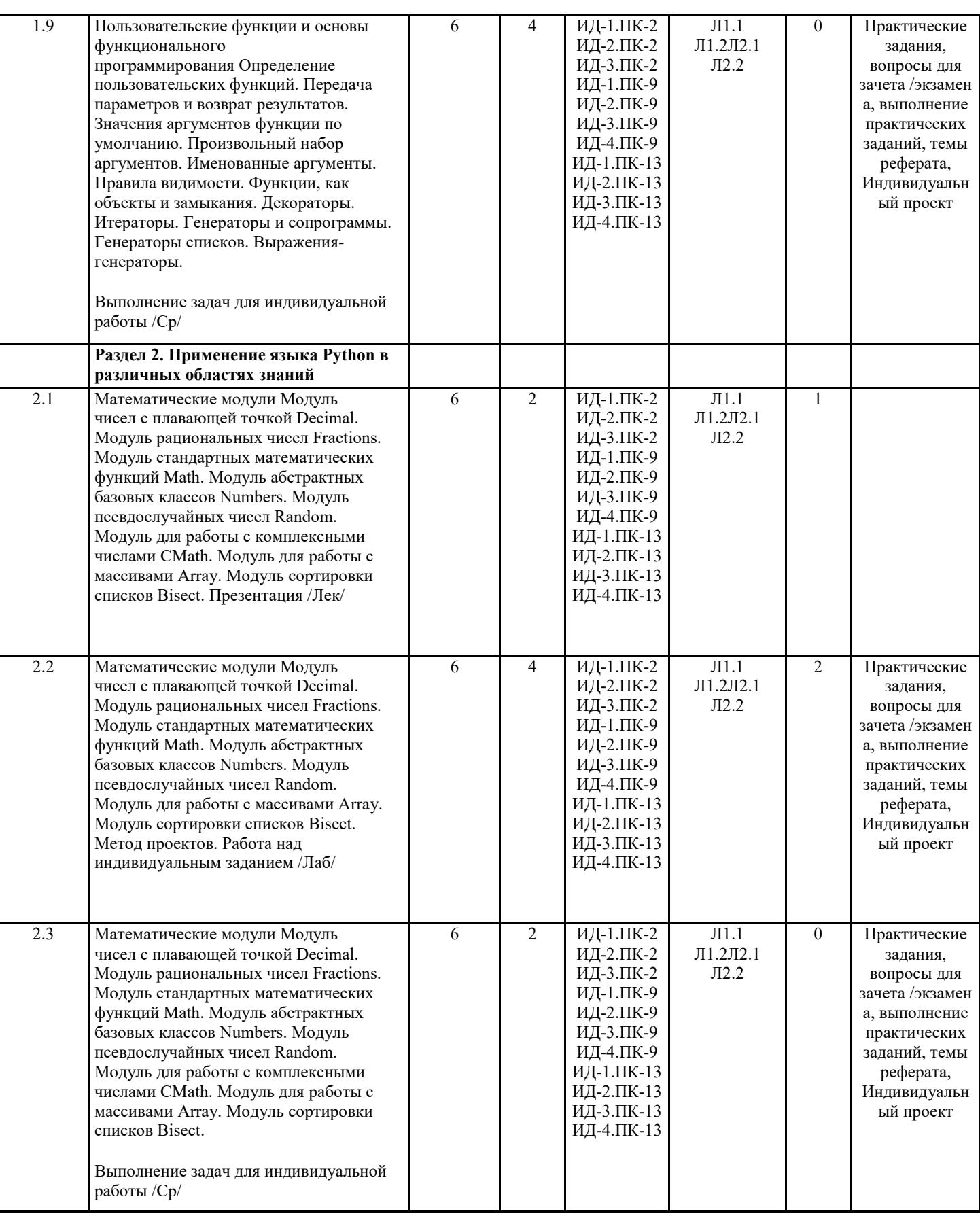

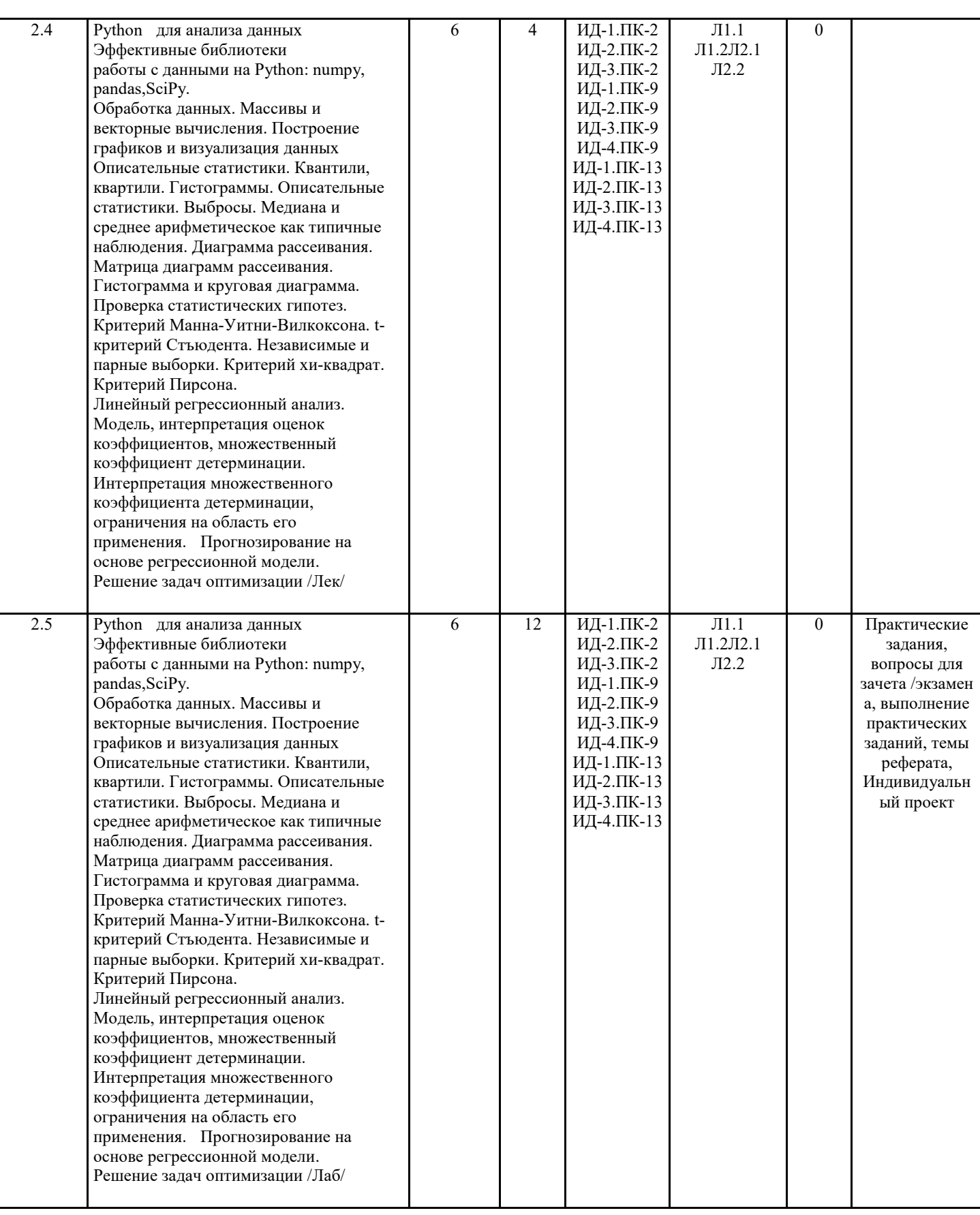

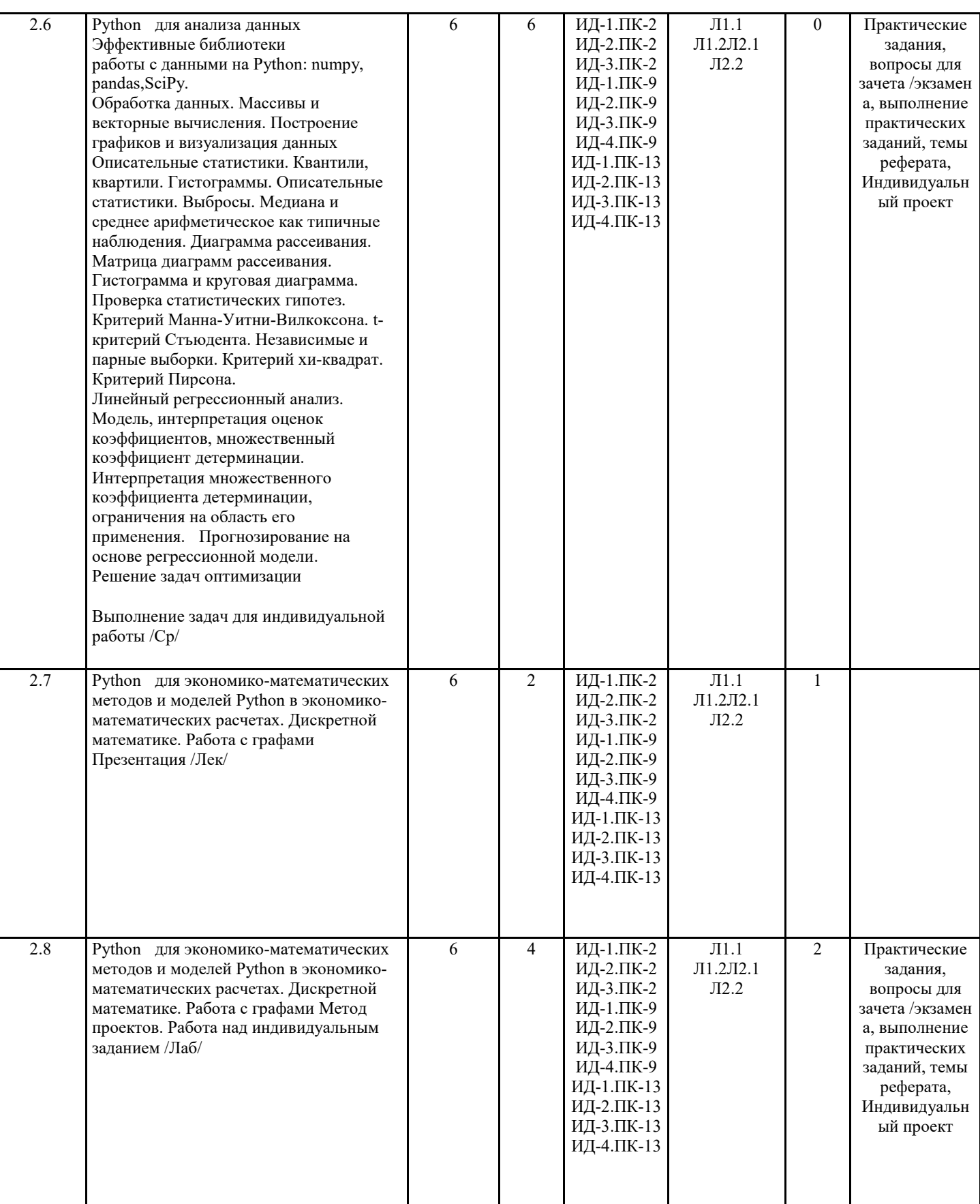

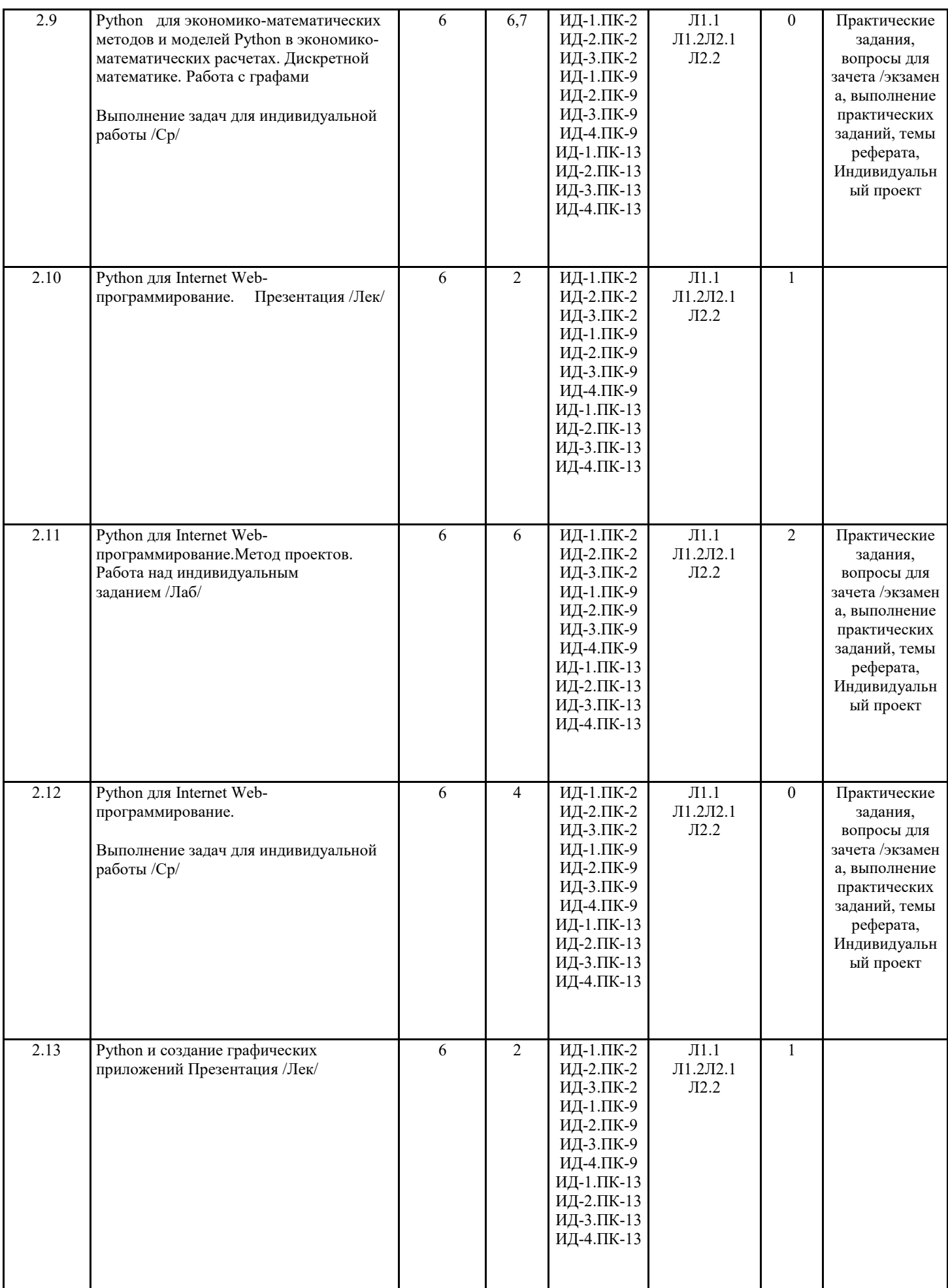

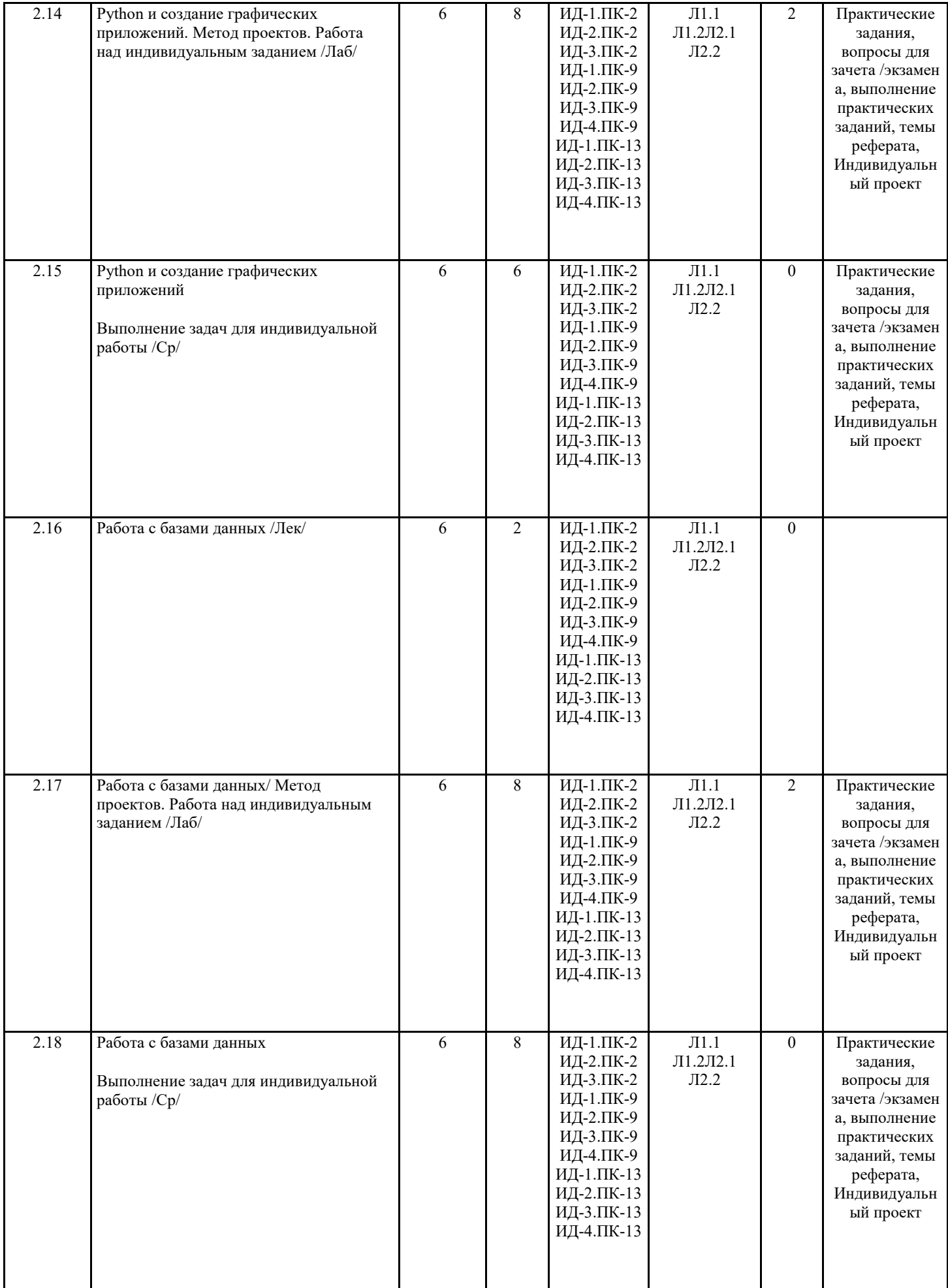

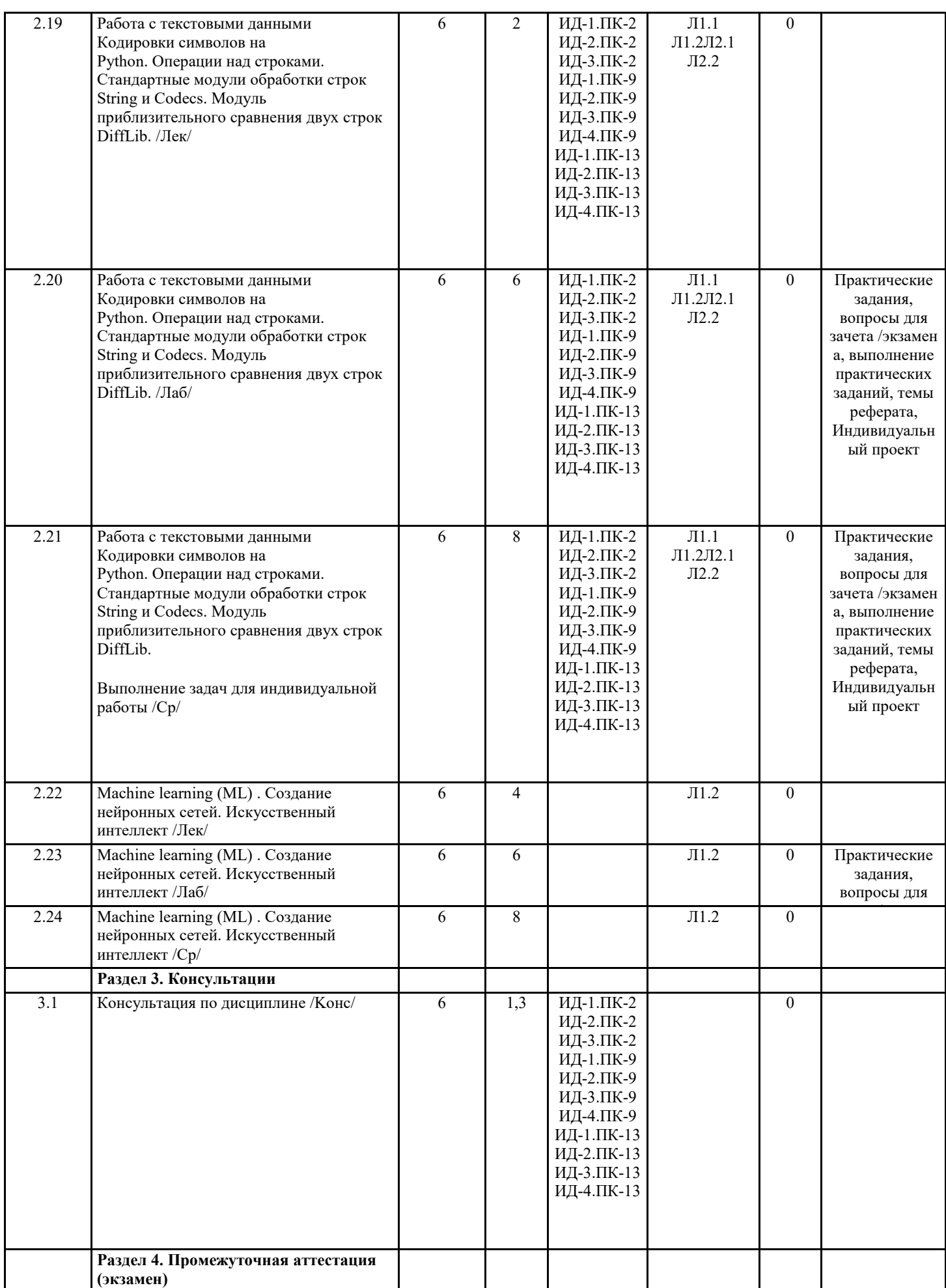

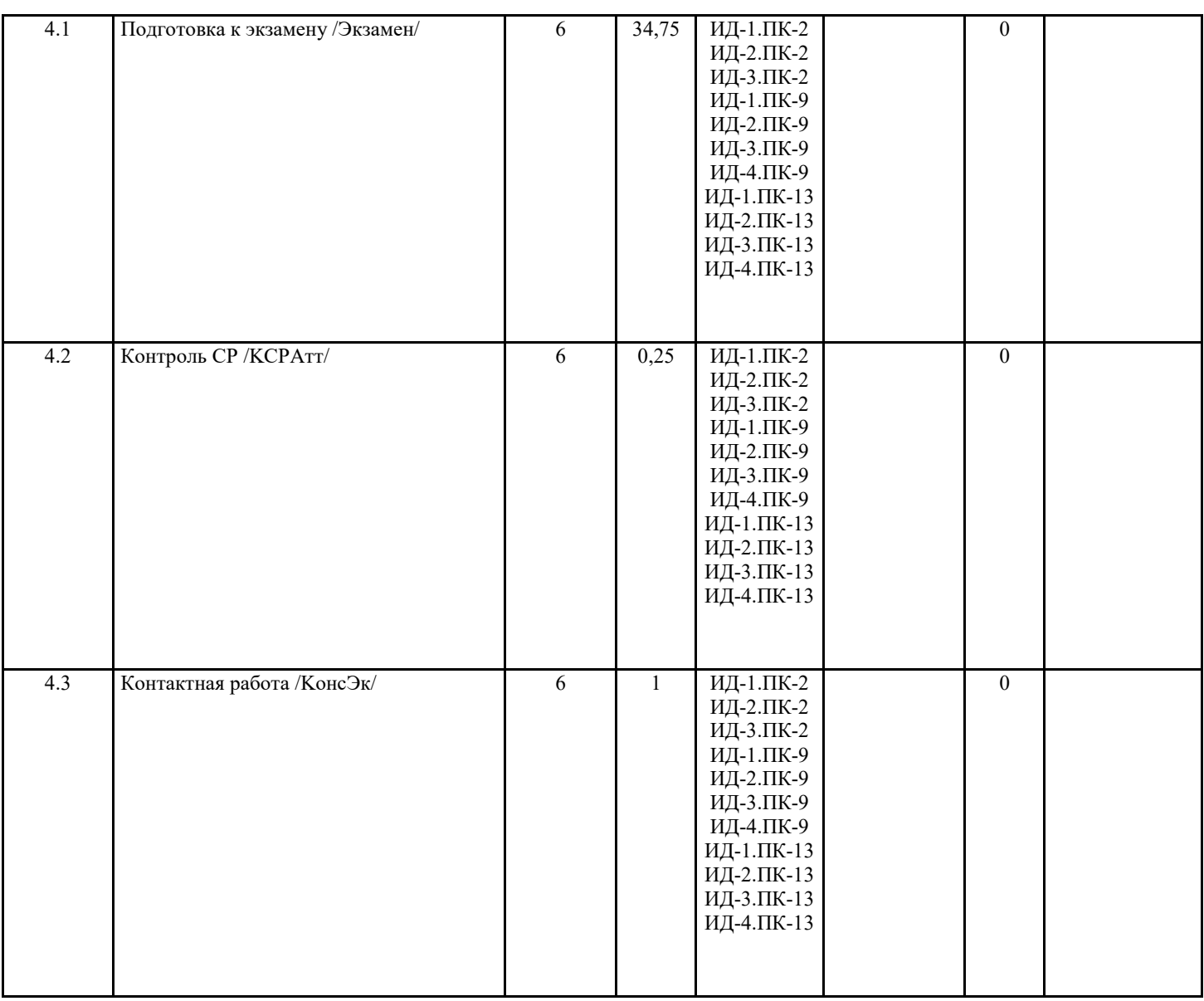

## **5. ФОНД ОЦЕНОЧНЫХ СРЕДСТВ**

## **5.1. Пояснительная записка**

1. Назначение фонда оценочных средств. Оценочные средства предназначены для контроля и оценки образовательных достижений обучающихся, освоивших программу учебной дисциплины Высокоуровневые методы информатики и программирования.

2. Фонд оценочных средств включает контрольные материалы для проведения текущего контроля и промежуточной аттестации (тесты для проведения входного контроля, первой и второй промежуточных аттестаций, примерная тематика для выполнения проектов и вопросы для экзамена)

## **5.2. Оценочные средства для текущего контроля**

Критерии оценки для всех аттестаций, проходящих в форме компьютерного тестирования.

менее 60% - неудовлетворительно 60%-74 %- удовлетворительно

75%-89%- хорошо

90% и более - отлично

Входной контроль

1. Команда input() используется для

Выберите один ответ:

a. для вывода данных на экран

b. для считывания данных с клавиатуры

2. Команда print() используется для

Выберите один ответ: а. такой функции в этом языке нет **b.** считывание данных с клавиатуры с. вывода данных на экран 3. Конструкция d != 2 означает Выберите один ответ: а. значение переменной d не равно 2 b. переменной d присваивается значение 2 с. значение переменной d равно 2 4. Переменная int: Выберите один ответ: а. целая **b**. символьная с. логическая d. вещественная 5. Преимуществами языга Python являются Выберите один или несколько ответов: а.динамическая типизация (для несложных программ) **b.** наличие большой библиотеки классов с. простота d. встраиваемость е. платформонезависимость 6. Вычислите остаток от деления.  $2\%5$ 7. Вычислите остаток от деления. 20%5 8. Укажите значение переменной с после выполнения следующего кода:  $\mathbf{s}=\mathbf{0}$  $k = 30$  $d = k - 5$  $k = 2 * d$  $s = k - 100$ 9. Укажите значение переменной х после выполнения следующего кода:  $x = 3$  $y=4$  $z = x + y$  $z = z + 1$  $\mathbf{x} = \mathbf{y}$  $y = 5$  $x = z + y + 7$ Первая промежуточная аттестация 1. Какой тип будет у переменной х после выполнения данной программы  $x = float(input))$ if  $x > 0$ :  $print(x)$ else:  $print(-x)$ Выберите один ответ: a. int b. float c. long 2. Введено значение х=2. Чему будет равно значение у? введите ТОЛЬКО значение.  $x = float(input())$ 

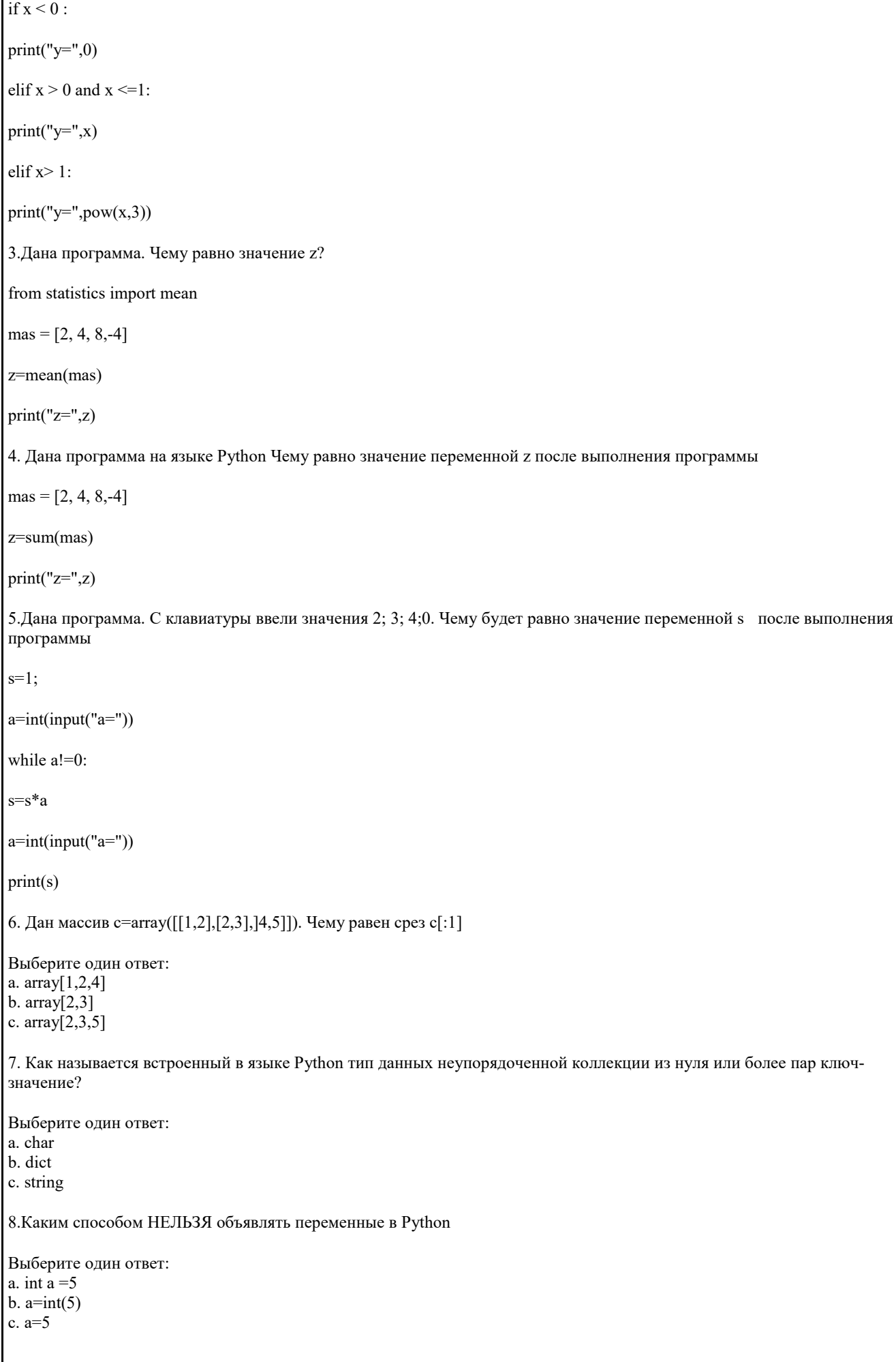

9. Какой из типов данных не изменяемые Выберите один ответ: a. tuple b. list c. string 10. Определите какие из описаний верные Выберите один или несколько ответов: a. mi\_list=[True, 786, 'Text', 70,2] b. second  $list=(123, "Private")$ c. new\_list={True, 786, 'Text', 70,2} 11. Переменная int: Выберите один ответ: а. символьная **b**. логическая с. вещественная d. целая 12. Результат вычисления выражения:  $(0 < 5 \le 3)$  and  $(0 / 0)$ : Выберите один ответ: а. синтаксическая ошибка b. True  $(\mu \text{m} 1)$ с. False (или 0) 13. Символ # в Python обозначает Выберите один ответ: а. подключение дополнительных модулей b. такой символ не используется с. коментарии 14. Функция ввода с клавиатуры в языке Python Выберите один ответ:  $a.$  input  $(a)$  $b.$  print $(a)$  $c. int(a)$ 15. Сколько раз выполниться тело цикла  $S=0$ While S<10:  $print(S)$  $S = S + 1$ 16.Что будет в результате выполнения следующего действия print (23 % 2) 17. Дан пример кода и сообщение об ошибке. Какой символ пропущен? Пример кода  $a = 5$ if  $a = 5$ : print('Ypa!') Сообщение об ошибке File "a.py", line 3

```
if a = 5\lambdaSyntaxError: invalid syntax
Вторая промежуточная аттестация
1. Дан массив
a=array([ 0, 1, 8, 27, 64, 125, 216, 343, 512, 729])что будет выведено на экран при выполнении команды а[8]
2. Библиотека matplotlib как добавить сетку
Выберите один ответ:
a. pylab.plot
b. pylab.grid
c. pylab.legend
3.С какого индекса начинается нумерация элементов массива
4. Какой тип будет у переменной х после выполнения данной программы
x = float(input())if x > 0:
print(x)else:
print(-x)Выберите один ответ:
a. long
b. int
c. float
5. Дана программа. Чему равно значение z?
from statistics import mean
\text{mas} = [2, 4, 8, -4]z = mean(max)print("z="z")6. Введите результат работы программы
list1 = [1", 12", 13", 13"]list2 = []for i in range(0, len(list1)):
list2.append(i*2)print(list2)
7. Список это
Выберите один ответ:
а. неизменяемая последовательность произвольных элементов
```
## b. изменяемая последовательность элементов одного типа

- c. неизменяемая последовательность элементов одного типа
- d. изменяемая последовательность произвольных элементов

8.Элементы списка перечисляются вх

#### Выберите один ответ:

- a. {} фигурных скобках
- b. () круглых скобках
- c. [] квадратных скобках
- d. вообще без скобок

# **5.3. Темы письменных работ (эссе, рефераты, курсовые работы и др.)**

Примерная тематика для проектирования БД

Предметная область

Авиакомпания. Основные сущности предметной области: расписание, города, самолеты, пассажиры, сотрудники,

должности, проданные места.

Автотранспортное предприятие. Основные сущности предметной области: автомобили, марки автомобилей, водители, заказчики, заказы, грузы.

Агентство недвижимости. Основные сущности предметной области: квартиры, районы, улицы, продавцы, покупатели, агенты, сделки.

Банк. Основные сущности предметной области: вкладчики, типы счетов, счета, поступления на счёт, снятия со счета, кредиты, типы валют.

Библиотека. Основные сущности предметной области: книги, авторы, экземпляры книг, издательства, читатели, выдачи, возвраты.

Клиника. Основные сущности предметной области: пациенты, посещения, направления, врачи, специальности, диагнозы, лекарства.

Отель. Основные сущности предметной области: номерной фонд, типы номеров, занятость номеров, клиенты, заказы, сотрудники.

Производство. Основные сущности предметной области: готовые изделия, материалы, спецификации, заказы, наряды, сотрудники.

Салон сотовой связи. Основные сущности предметной области: телефоны, производители, продажи, операторы, тарифные планы, подключения, клиенты, продавцы.

Сотовый оператор. Основные сущности предметной области: абоненты, тарифные планы, пополнения счета, звонки, типы звонков, SMS.

Турфирма. Основные сущности предметной области: клиенты, заказы, продажи, страны, туры.

Учебный процесс. Основные сущности предметной области: студенты, предметы, преподаватели, экзамены, зачёты, учебные планы, специальности.

Проектирование БД в предметной области «Аптека»: Основные сущности предметной области: лекарство,

производитель, поставщик, заказ, реализация

Работа менеджера по работе с клиентами. Основные сущности предметной области: услуги продавцы, клиенты, заказ, накладная.

Торгово-посредническая фирма. Основные сущности предметной области: клиенты, договоры, товары, заявки, заказы, склады

Отдел кадров. Основные сущности предметной области: сотрудник, должность приказ, трудовая история, документы

Дополнительные приметные области. При выборе темы из дополнительного списка студент самостоятельно выбирает основные сущности для проектируемой БД

- 1. Страхование
- 2. Ценные бумаги
- 3. Издательство
- 4. Видеотека
- 5. Больница
- 6. Санаторий
- 7. Ветеринария
- 8. Бытовые услуги
- 9. Общепит
- 10. Прокат
- 11. Автомастерская
- 12. Музей
- 13. Выставка
- 14. Театр
- 15. Киностудия
- 16. Телевидение
- 17. Реклама
- 18. Знакомства

#### 19. Трудоустройство

- 20. Туризм
- 21. Спорт

22. Рыболовство

23. Охота

#### Критерии оценки

«отлично», 91-100%, повышенный уровень

- 1. Работа выполнена полностью.
- 2.Студент прошел собеседование по выполнению работы.

3. Показал владение теоретическим материалом и владение навыками проектирования БД

«хорошо», 75-90%, пороговый уровень

1. Работа выполнение полностью, но при собеседовании студент допускает неточности в терминах или не может обосновать проектный прием или его выбор

2. Допущена одна ошибка или 2-3 недочета, которые были исправлены в ходе собеседования.

«удовлетворительно», 60-74%, пороговый уровень

Допущено более одной ошибки, но студент владеет обязательными знаниями, умениями и навыками по данной теме. Это можно проверить в ходе собеседования по работе.

«неудовлетворительно», менее 60%, уровень не сформирован

1.Студент допустил грубые ошибки в проектировании предметной области.

2. Не владеет навыками работы с СУБД

- 3. Студент не владеет знаниями по данной теме.
- 4. Не реализовал проект

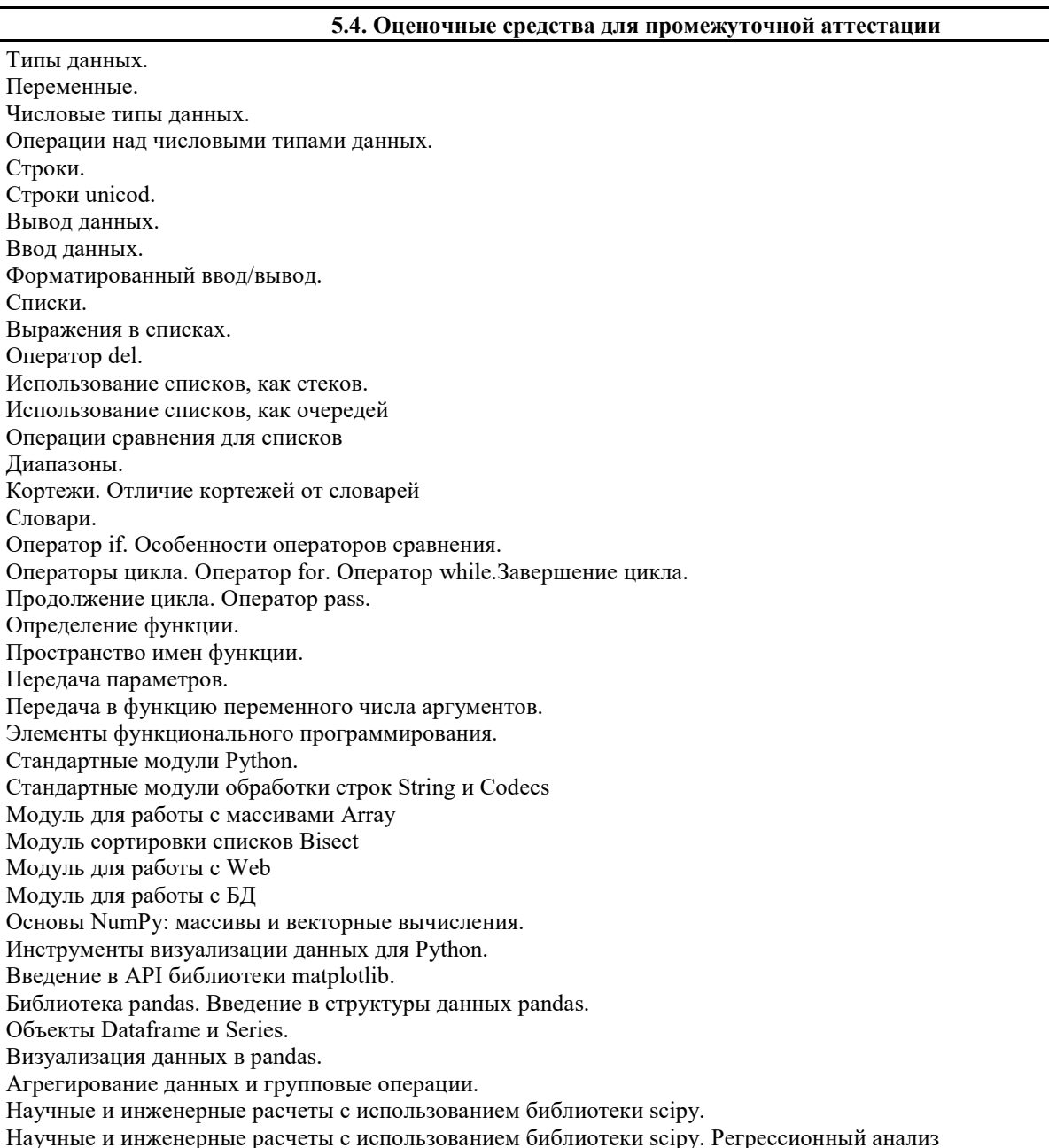

Научные и инженерные расчеты с использованием библиотеки scipy. Корреляционный анализ. Использование стандартных библиотек для решения оптимизационных задач линейного программирования

#### Критерии оценки

«отлично», 91-100%, повышенный уровень

Студент демонстрирует сформированность дисциплинарных компетенций на итоговом уровне, обнаруживает всестороннее, систематическое и глубокое знание учебного материала, усвоил основную литературу и знаком с дополнительной литературой, рекомендованной программой, умеет свободно выполнять практические задания, предусмотренные программой, свободно оперирует приобретенными знаниями, умениями, применяет их в ситуациях повышенной сложности.

«хорошо», 75-90%, пороговый уровень

Студент демонстрирует сформированность дисциплинарных компетенций на среднем уровне: основные знания, умения освоены, но допускаются незначительные ошибки, неточности, затруднения при аналитических операциях, переносе знаний и умений на новые, нестандартные ситуации.

«удовлетворительно», 60-74%, пороговый уровень

Студент демонстрирует сформированность дисциплинарных компетенций на базовом уровне: в ходе контрольных мероприятий допускаются значительные ошибки, проявляется отсутствие отдельных знаний, умений, навыков по дисциплинарной компетенции, студент испытывает значительные затруднения при оперировании знаниями и умениями при их переносе на новые ситуации.

«неудовлетворительно», менее 60%, уровень не сформирован

Студент демонстрирует сформированность дисциплинарных компетенций на уровне ниже базового, проявляется недостаточность знаний, умений, навыков.

«неудовлетворительно», менее 60%, уровень не сформирован

Дисциплинарные компетенции не сформированы. Проявляется полное или практически полное отсутствие знаний, умений, навыков.

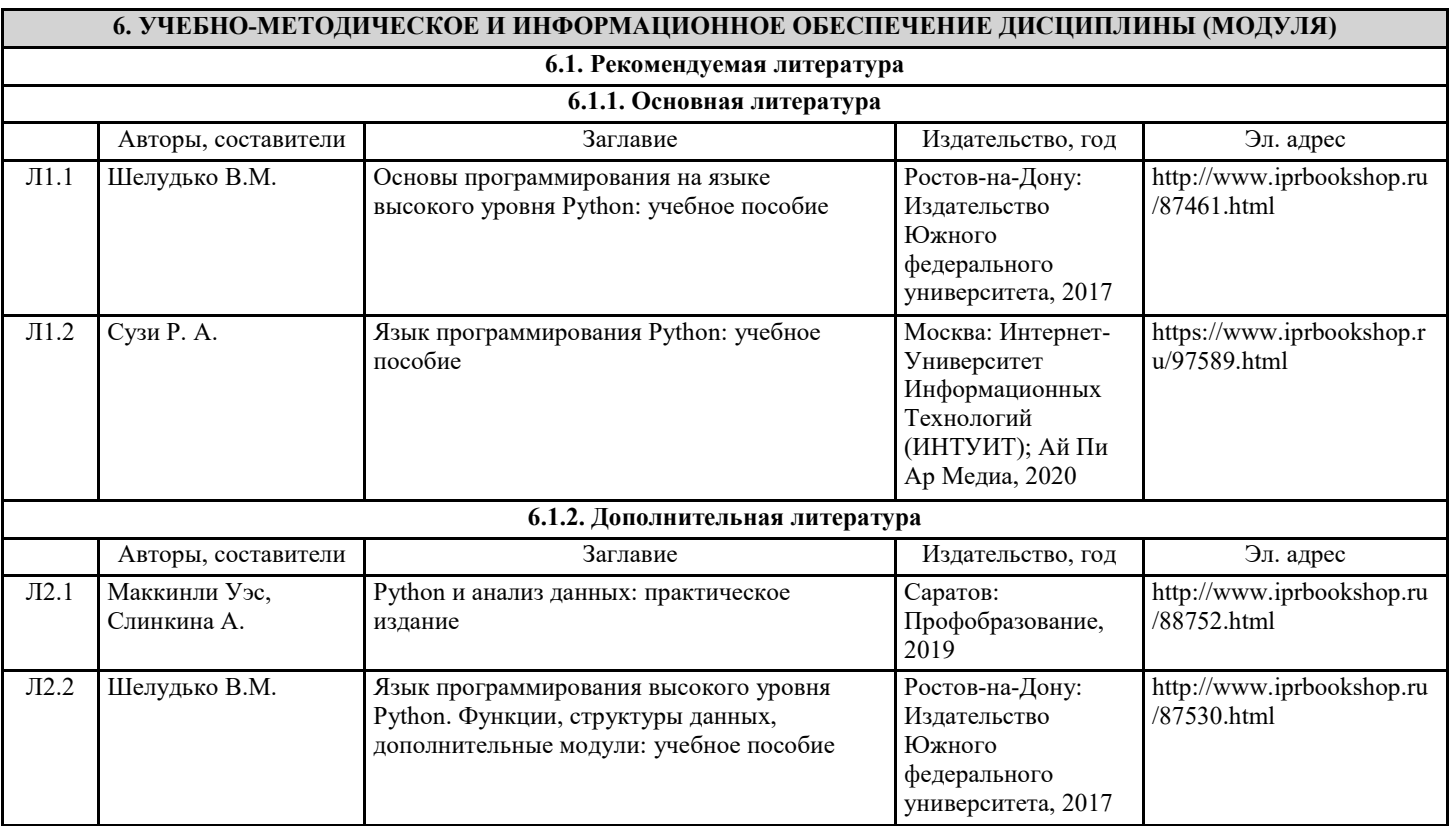

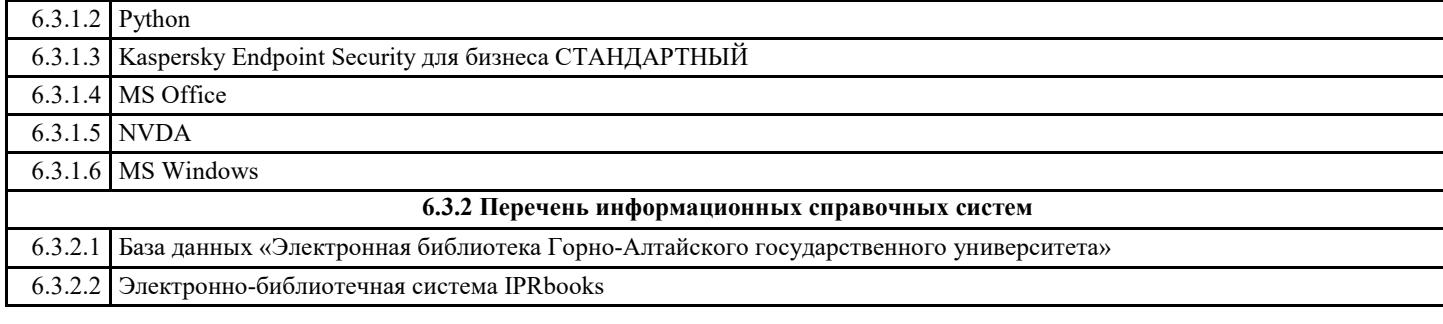

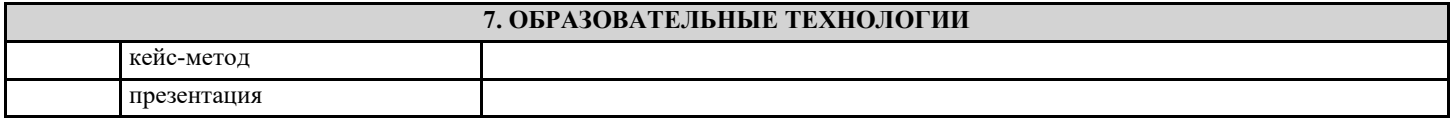

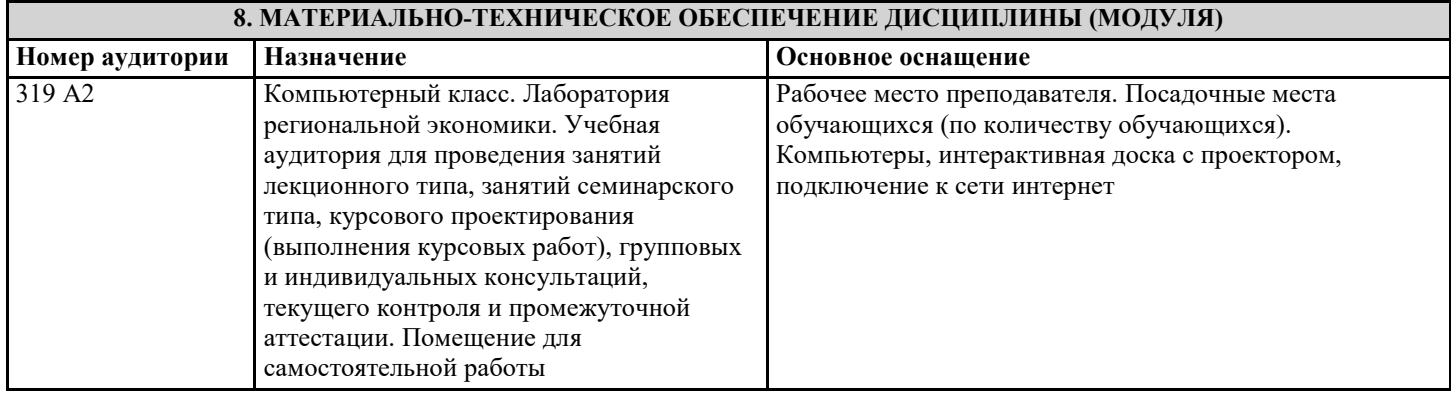

## **9. МЕТОДИЧЕСКИЕ УКАЗАНИЯ ДЛЯ ОБУЧАЮЩИХСЯ ПО ОСВОЕНИЮ ДИСЦИПЛИНЫ (МОДУЛЯ)**

1. Планирование и организация времени, необходимого для изучения дисциплины. Рекомендуется следующим образом организовать время, необходимое для изучения дисциплины: Изучение конспекта лекции в тот же день, после лекции – 10-15 минут. Изучение конспекта лекции за день перед следующей лекцией – 10-15 минут. Изучение теоретического материала по учебнику и конспекту – 1 час в неделю. Подготовка к лабораторному занятию – 30 мин. Всего в неделю – 2 часа 55 минут. 2. Описание последовательности действий студента («сценарий изучения дисциплины»). При изучении дисциплины очень полезно самостоятельно изучать материал, который еще не прочитан на лекции. Тогда лекция будет гораздо понятнее. Однако легче при изучении курса следовать изложению материала на лекции. Для понимания материала и качественного его усвоения рекомендуется такая последовательность действий: 1. После прослушивания лекции и окончания учебных занятий, при подготовке к занятиям следующего дня, нужно сначала просмотреть и обдумать текст лекции, прослушанной сегодня (10-15 минут). 2. При подготовке к лекции следующего дня, нужно просмотреть текст предыдущей лекции, подумать о том, какая может быть тема следующей лекции (10-15 минут). 3. В течение недели выбрать время (1 час) для работы с литературой по алгоритмическим методам в библиотеке или изучить дополнительную литературу в электронной форме. 3. Методические рекомендации по подготовке семинарских и практических занятий. По данному курсу предусмотрены лабораторные занятия в компьютерном классе. При подготовке к лабораторным занятиям следует изучить соответствующий теоретический материал по языку программирования Python. Теоретический материал курса становится более понятным, когда дополнительно к прослушиванию лекции и изучению конспекта, изучаются и книги по программированию. Литературу по курсу «Язык программирования Python» рекомендуется изучать на сайтах http://www.python.org/ , http://www.enthought.com/products/epdlibraries.php , которые содержат в свободном доступе все необходимые дистрибутивы, полную информацию и уроки по программированию на языке Python. Полезно использовать несколько учебников по курсу «Программирование на Python». Однако легче освоить курс придерживаясь одного учебника и конспекта. Рекомендуется, кроме «заучивания» материала, добиться состояния понимания изучаемой темы дисциплины. С этой целью рекомендуется после изучения очередного параграфа выполнить несколько простых упражнений по программированию на данную тему. Кроме того, очень полезно мысленно задать себе следующие вопросы (и попробовать

ответить на них): о чем этот параграф?, какие новые понятия введены, каков их смысл?. При изучении теоретического материала всегда нужно рисовать схемы или графики. Необходимо изучить лабораторную работу предыдущего занятия и выяснить те вопросы, которые показались непонятными. Полезно вначале попытаться написать программный код самостоятельно, а затем сравнить его с тем, что был рассмотрен на предыдущем занятии. Такой подход позволяет студентам быстрее освоить алгоритмические методы языка и сократить время на его изучение. 4. Рекомендации по работе с литературой. Теоретический материал курса становится более понятным, когда дополнительно к прослушиванию лекции и изучению конспекта, изучаются и книги по программированию. Литературу по курсу «Язык программирования Python» рекомендуется изучать на сайтах http://www.python.org/ , http://www.enthought.com/products/epdlibraries.php , которые содержат в свободном доступе все необходимые дистрибутивы, полную информацию и уроки по программированию на языке Python. Полезно использовать несколько учебников по курсу «Программирование на Python». Однако легче освоить курс придерживаясь одного учебника и конспекта. Рекомендуется, кроме «заучивания» материала, добиться состояния понимания изучаемой темы дисциплины. С этой целью рекомендуется после изучения очередного параграфа

выполнить несколько простых упражнений по программированию на данную тему. Кроме того, очень полезно мысленно задать себе следующие вопросы (и попробовать ответить на них): о чем этот параграф?, какие новые понятия введены, каков их смысл?. При изучении теоретического материала всегда нужно рисовать схемы или графики. 5. Советы по подготовке к экзамену. Дополнительно к изучению конспектов лекции

необходимо пользоваться учебником по программированию. Кроме «заучивания» материала зачета, очень важно добиться состояния понимания изучаемых тем дисциплины. . С этой целью рекомендуется после изучения очередного параграфа выполнить несколько простых упражнений по программированию на данную тему. Кроме того, очень полезно мысленно задать себе следующие вопросы (и попробовать ответить на них): о чем этот параграф?, какие новые понятия введены, каков их смысл?. При изучении теоретического материала всегда нужно рисовать схемы или графики. В конце подготовки к зачету полезно самостоятельно написать программу зачета/экзамена.